## **Inhaltsverzeichnis**

# **Datei:ATV Web IO.pdf**

### Basisinformationen

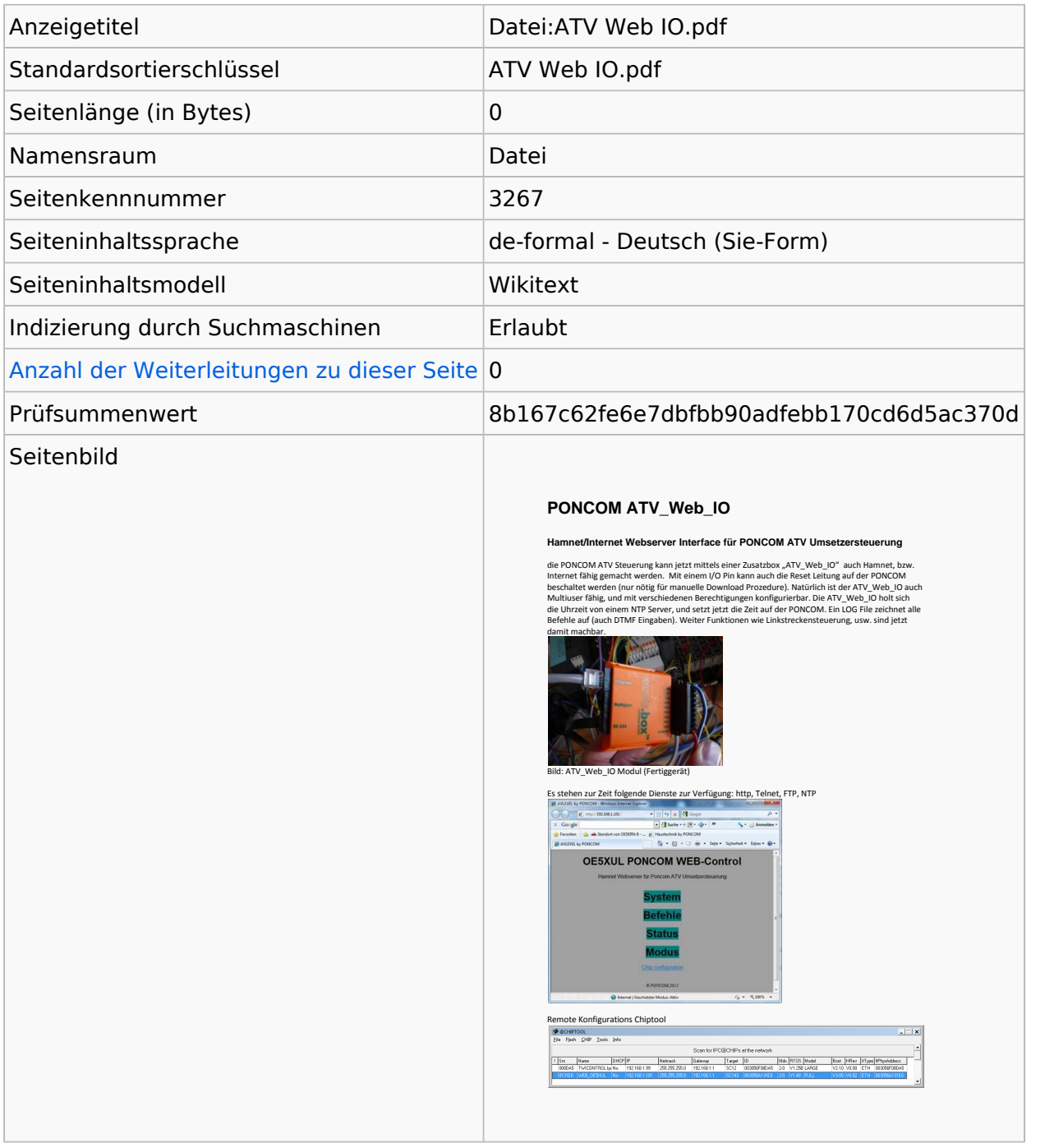

#### **Seitenschutz**

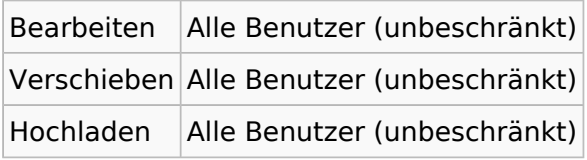

[Das Seitenschutz-Logbuch für diese Seite ansehen.](https://wiki.oevsv.at/w/index.php?title=Spezial:Logbuch&type=protect&page=Datei%3AATV+Web+IO.pdf)

# Versionsgeschichte

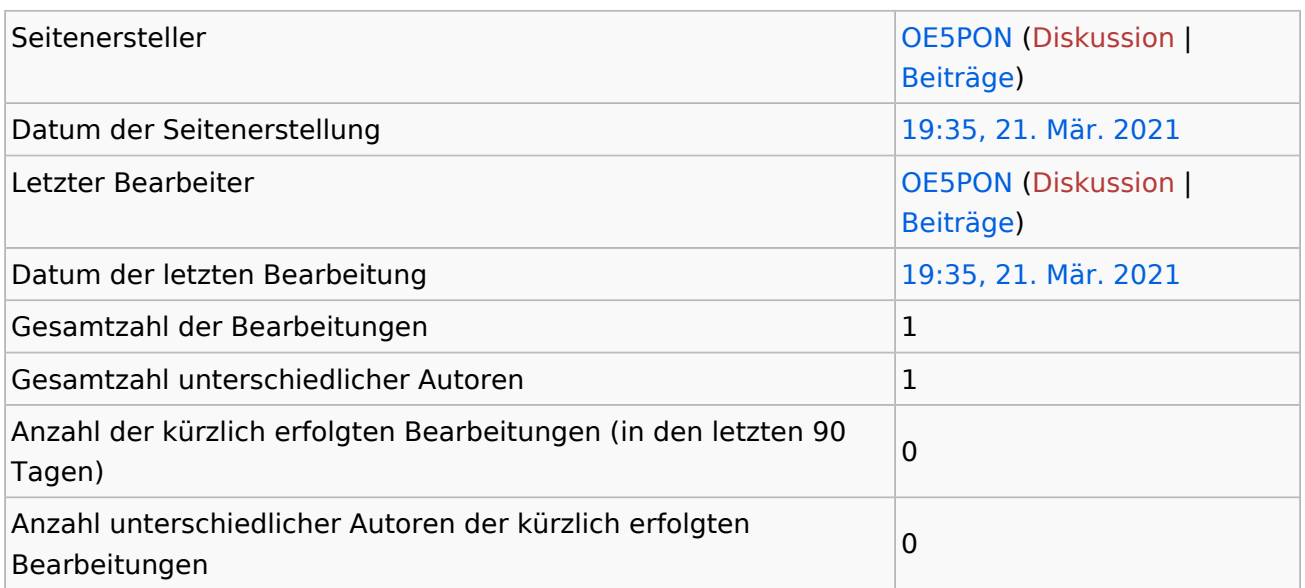